# GUIA PARA A SANDBOX

### **UMA P O D E R O SA FE R RAME N TA D E E N SI N O**

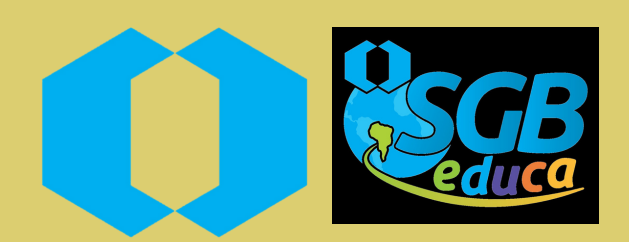

 $\frac{1}{2}$ 

*Andrea Sander Marcos Marcos Vinicius Obino Cunha Shalom Fernandes Rodrigo Peixoto Malikovski*

#### **MINISTÉRIO DE MINAS E ENERGIA**

#### **SECRETARIA DE GEOLOGIA, MINERAÇÃO E TRANSFORMAÇÃO MINERAL**

#### **SERVIÇO GEOLÓGICO DO BRASIL – CPRM**

Diretoria de Infraestrutura Geocientífica Departamento de Relações Institucionais e Divulgação

Programa SGBeduca

#### **GUIA PARA A SANDBOX**

uma poderosa ferramenta de ensino

Autores Andrea Sander Marcos Marcos Vinicius Obino Cunha Shalom Fernandes Rodrigo Peixoto Malikovski

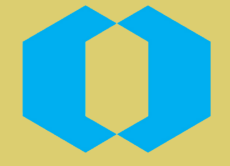

SERVIÇO GEOLÓGICO DO BRASIL CPRM

> Porto Alegre 2020

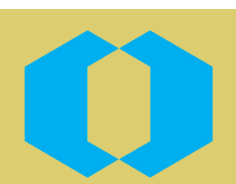

#### **MINISTÉRIO DE MINAS E ENERGIA**

Ministro de Estado Bento Costa Lima Leite de Albuquerque Secretária Executiva Marisete Fátima Dadald Pereira Secretário de Geologia, Mineração e Transformação Mineral Alexandre Vidigal de Oliveira

#### **SERVIÇO GEOLÓGICO DO BRASIL/ COMPANHIA DE PESQUISA DE RECURSOS MINERAIS**

#### **CONSELHO DE ADMINISTRAÇÃO**

Presidente Alexandre Vidigal de Oliveira Conselheiros Esteves Pedro Colnago Fernando Antonio Freitas Lins Lilia Mascarenhas Sant'Agostino Geraldo Medeiros de Morais Cássio Roberto da Silva

#### **DIRETORIA EXECUTIVA**

Diretor-Presidente Esteves Pedro Colnago Diretora de Hidrologia e Gestão Territorial Alice Silva de Castilhos Diretor de Geologia e Recursos Minerais Márcio José Remedio Diretor de Infraestrutura Geocientífica Paulo Afonso Romano Diretor de Administração e Finanças Cassiano de Souza Alves

#### **CONSELHO FISCAL**

Conselheiros Frederico Bedran Oliveira José Luiz Ubaldino de Lima Sérgio Alonso da Costa **Suplentes** Samir Nahaas Daniel Alves de Lima Priscila se Souza Cavalcante de Castro

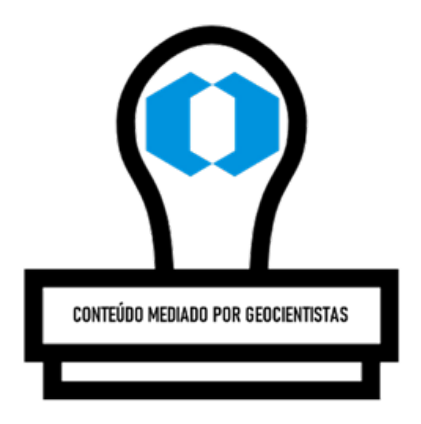

Dados internacionais de Catalogação-na-Publicação (CIP)

Sander, Andrea S214

Guia para sandbox: uma poderosa ferramenta de ensino / Andrea Sander; Marcos Vinícius Obino Cunha; Shalom Fernandes; Rodrigo Peixoto Malikoviski. - Porto Alegre: CPRM, 2020.

1 recurso eletrônico : PDF

Programa SGB Educa ISBN 978-65-5664-045-7

1. Geociências - Educação. 2. Sandbox. I. Cunha, Marcos Vinícius Obino. II. Fernandes, Shalon. III. Malikoviski, Rodrigo Peixoto. III. Título.

CDD 550.0956

Ficha catalográfica elaborada pela bibliotecária Ana Lúcia B. F. Coelho CRB 10-840

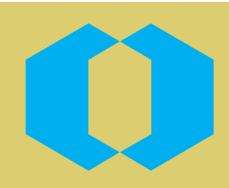

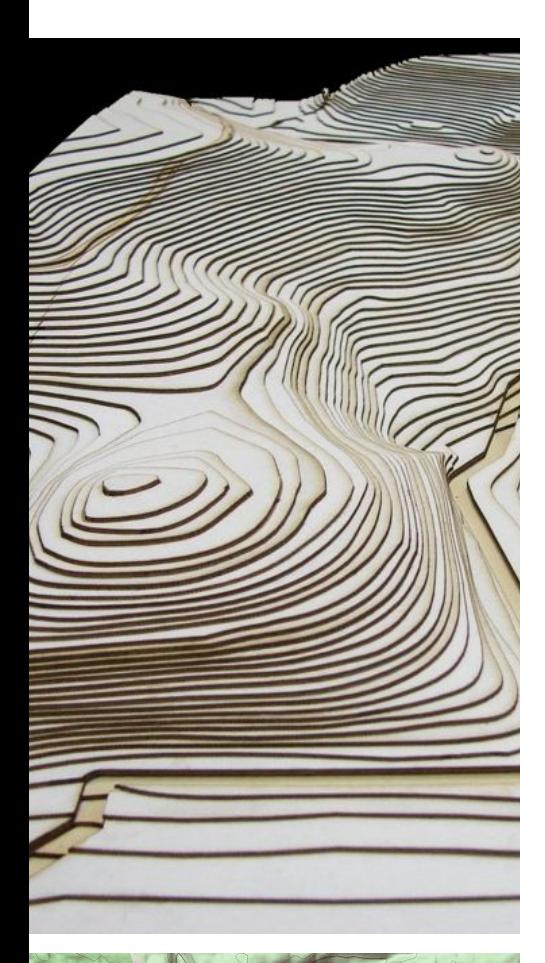

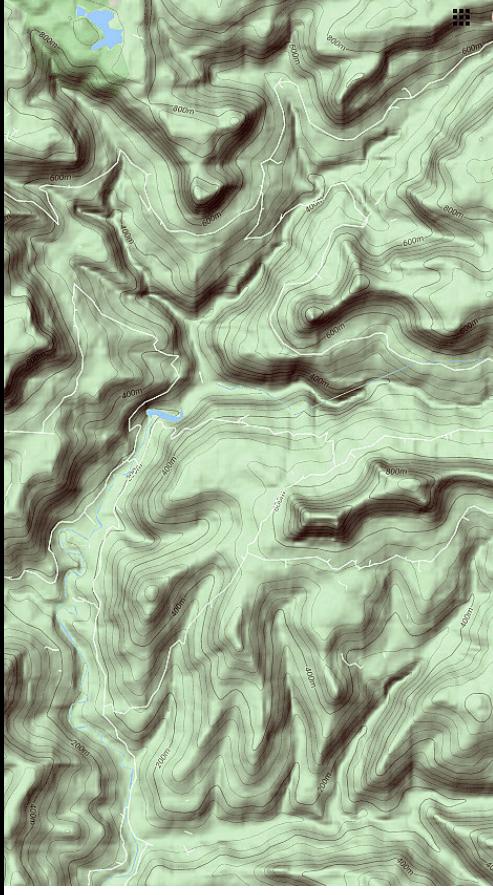

## **O QUE É A SANDBOX**

A sandbox ou caixa de areia foi criada a partir de um projeto desenvolvido em 2011 por Peter Gold do Departamento de Geologia da Universidade da Califórnia, utilizando o software baseado no VRUI e na biblioteca de processamento de imagem do Kinect, e em 2013 foi compartilhada uma versão acessível da caixa de proteção. O projeto foi chamado de Augmented Reality Sandbox (traduzido para Caixa de Areia de Realidade Aumentada).

A sandbox combina uma caixa de areia real com topografia e água virtuais, que permite aos usuários criar modelos de topografia tomando formas na areia, na qual é exibida em tempo real um mapa de cores de elevação, linhas de contorno topográficas e água simulada. O sistema é uma poderosa ferramenta de ensino, mostrando na prática conceitos geográficos, geológicos e hidrológicos, tais quais: como ler um mapa topográfico, o significado das linhas de contorno, bacias hidrográficas, áreas de represa, barragens, entre outros.

### *AUGMENTED REALITY SANDBOX*

As projeções em tempo real são possíveis a partir da combinação de um programa associado a uma caixa de areia real com topografia e água virtuais criados usando um loop fechado de uma câmera Microsoft Kinect 3D, que é um software de simulação e visualização, e um projetor de dados. Os usuários criam modelos de topografia moldando a areia real, que é então aumentada em tempo real por um mapa colorido de elevação, linhas de contorno topográficas e água simulada. Assim é possível modelar o terreno e compreender de forma simples e acessível diversos conceitos de uma forma lúdica e divertida!

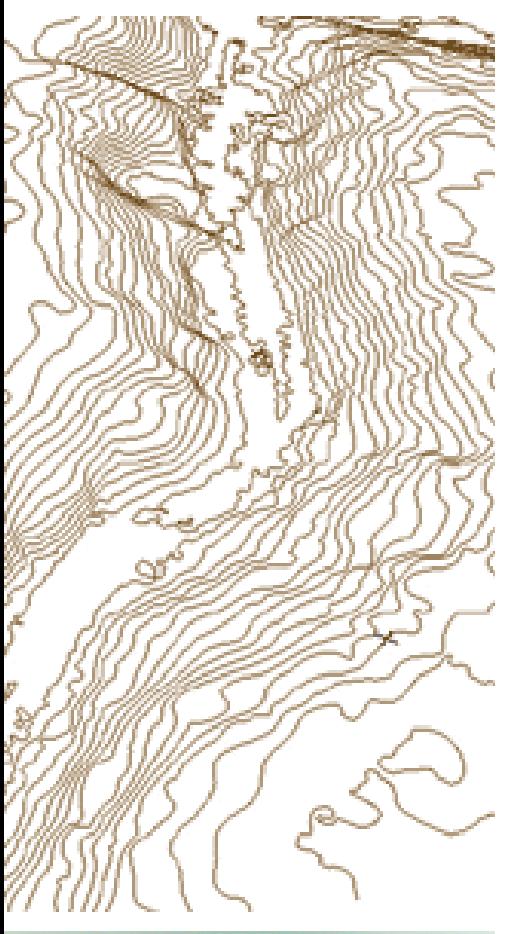

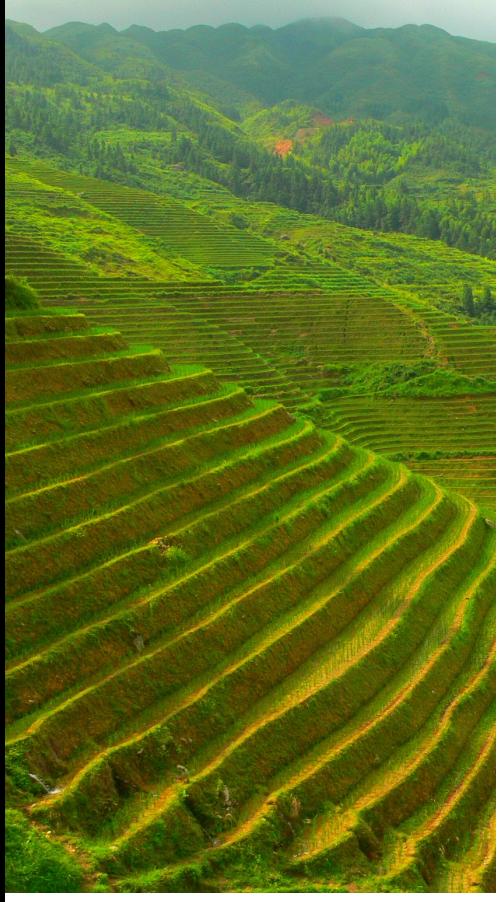

## **AS CURVAS DE NÍVEL**

Curva de nível é o nome usado para designar uma linha imaginária que agrupa dois pontos que possuem a mesma altitude. Por meio dela são confeccionados os mapas topográficos, pois a partir da observação o técnico pode interpretar suas informações através de uma visão tridimensional do relevo. Uma curva de nível refere-se a curvas altimétricas ou linhas isoípsas (ligam pontos de mesma altitude), essa é a mais eficiente maneira de representar as irregularidades da superfície terrestre (relevo).

## **COMO MOSTRAR ISSO AOS ALUNOS**

O site Aulas Base Comum Nacional Curricular (https://www.aulasbncc.com.br/atividade-de-geografiacurvas-de-nivel-topografia/) apresenta uma sugestão que reproduzimos aqui para que os alunos compreendam com facilidade o que são as curvas de nível, que é o desenho das curvas de nível no "relevo" da mão.

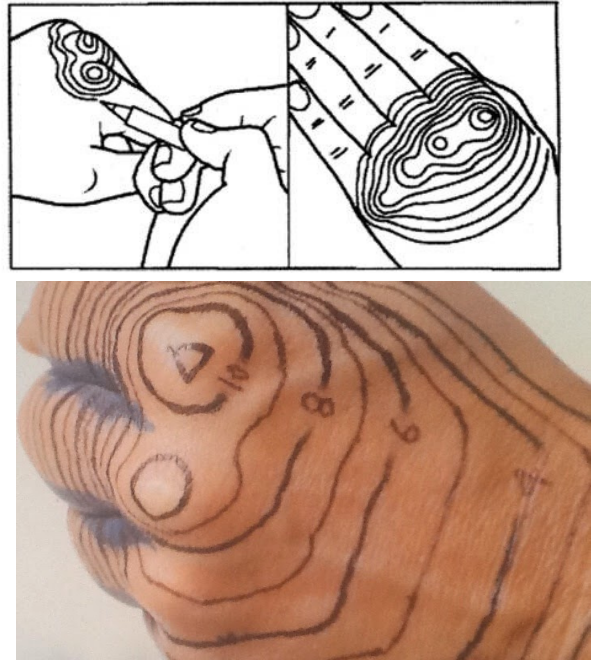

Fonte: https://www.aulasbncc.com.br/atividade-degeografia-curvas-de-nivel-topografia/

## **COMO FAZER** SANBO

## **EQUIPAMENTOS NECESSÁRIOS PARA CONFECÇÃO DA SANDBOX**

Para confeccionar uma sandbox são necessários alguns equipamentos, segue uma lista com este materiais e suas configurações mínimas:

- Computador com processador Intel Core i5 ou Core i7, executando em velocidade de pelo menos 3 GHz; placa de vídeo NVidia GeForce GTX 970; HD de 20GB; 2GB de memória RAM; Sistema Operacional Linux Mint, versão MATE de 64-bit1, teclado, mouse e monitor compatíveis;
- Projetor multimídia de curta distância, que permite preencher a superfície da caixa sem a necessidade de uma haste muito comprida, com 3200 Lumens XGA HDMI, sendo este o maior investimento necessário para a confecção da sandbox;
- Um sensor Kinect para Xbox e fonte adaptadora, que é vendida separadamente;
- Cabos para conexão entre estes equipamentos;

Além deste equipamentos é necessária a caixa de areia em si. O Museu de Geologia de Porto Alegre, visando a itinerância da sandbox, optou pelas seguintes especificações:

- A caixa da sandbox tem as dimensões de 1,0 m de comprimento, 75 cm de largura e 20 cm de altura, estas dimensões foram escolhidas para a caixa passar pelas portas e entrar em elevadores, que têm em geral cerca de 90 cm de largura;
- A caixa foi construída em PVC que é um material leve, resistente e barato e foi pintado de preto fosco, cor resistente a sujeira e ao mofo (pois a areia é úmida). Esta caixa de PVC é sustentada por duas hastes de metal nas laterais;
- A caixa comporta 4 sacos de areia fina de 25 kg, esta areia não deve estar muito seca, pois para construir "elevações no terreno" ela deve estar levemente úmida, sendo necessário borrifar a superfície da areia regularmente com água;

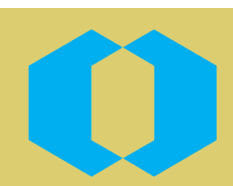

- O gabinete sobre o qual repousa a caixa foi construído em zinco, material barato e leve, com as seguintes dimensões: 65 cm de comprimento, 70 cm de largura e 80 cm de altura, assim a altura do gabinete somada a altura da caixa (20 cm) alcança 1,0 m, crianças muito pequenas necessitam de um tablado para manusear a areia na caixa;
- O gabinete tem uma porta frontal com cadeado, permitindo o armazenamento do computador na parte de baixo da sandbox e sua exposição com segurança em áreas com grande circulação de pessoas;
- As laterais do gabinete têm entradas de ar para refrigerar o interior do gabinete, não comprometendo o desempenho do computador;
- O gabinete possui rodízios de silicone fortes e com sistema de travamento, pois a caixa de areia comporta 100 kg de areia e para ser movimentada precisa de rodízios resistentes;
- Na parte de trás, a sandox possui um encaixe para a haste que suporta o projetor multimídia e o sensor de movimento, esta haste é oca, permitindo a passagem dos cabos e é regulável;

Para obter **instruções para operação da sandbox**, com o link de onde baixar o programa e como configurar o computador consulte o manual disponível aqui no site.

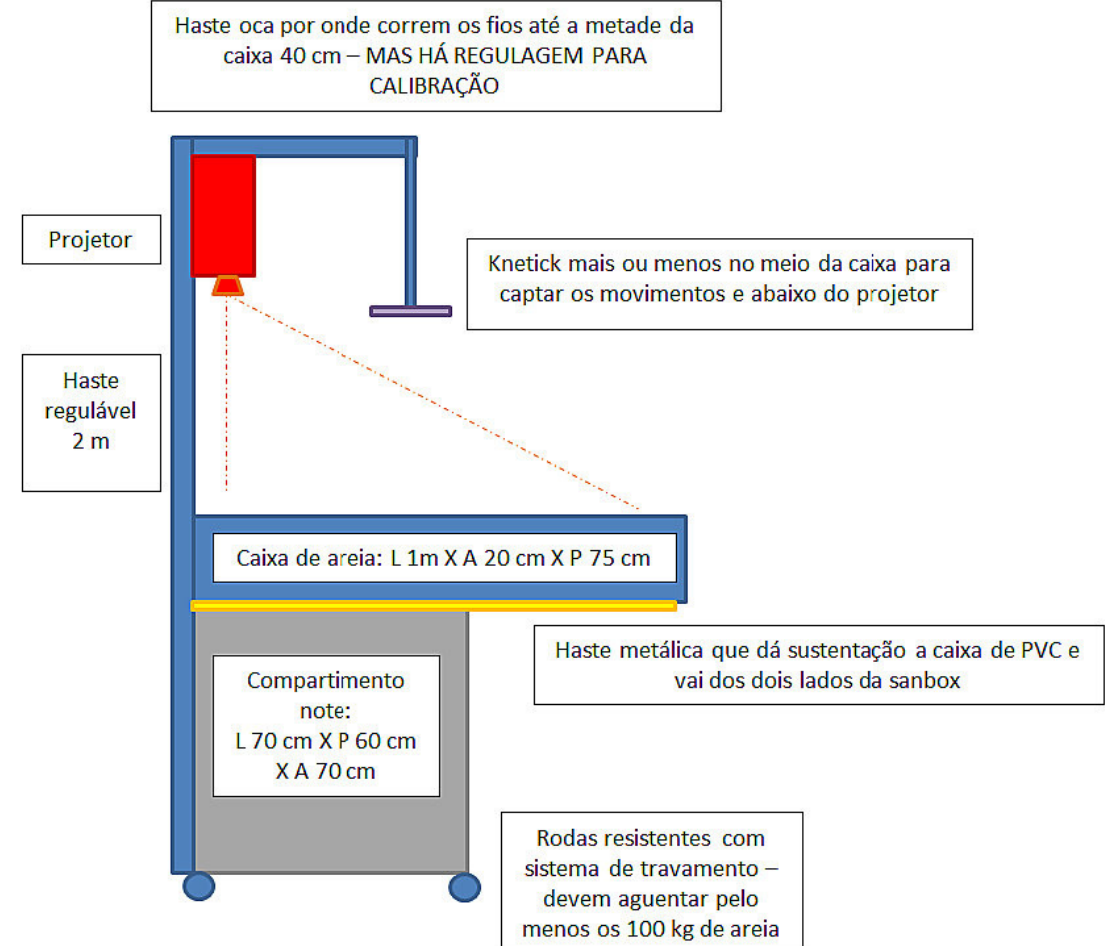

É importante destacar que a qualidade da imagem obtida também depende da claridade do ambiente, que deve estar na penumbra.

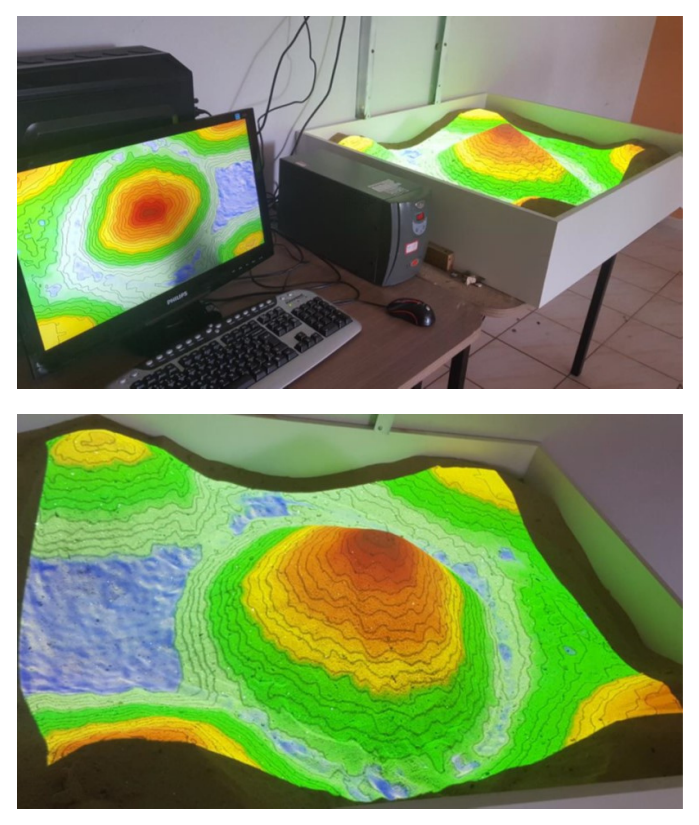

Imagem da fase de testes da sandbox construída na Superintendência Regional de Goiânia, do Serviço Geológico do Brasil - CPRM

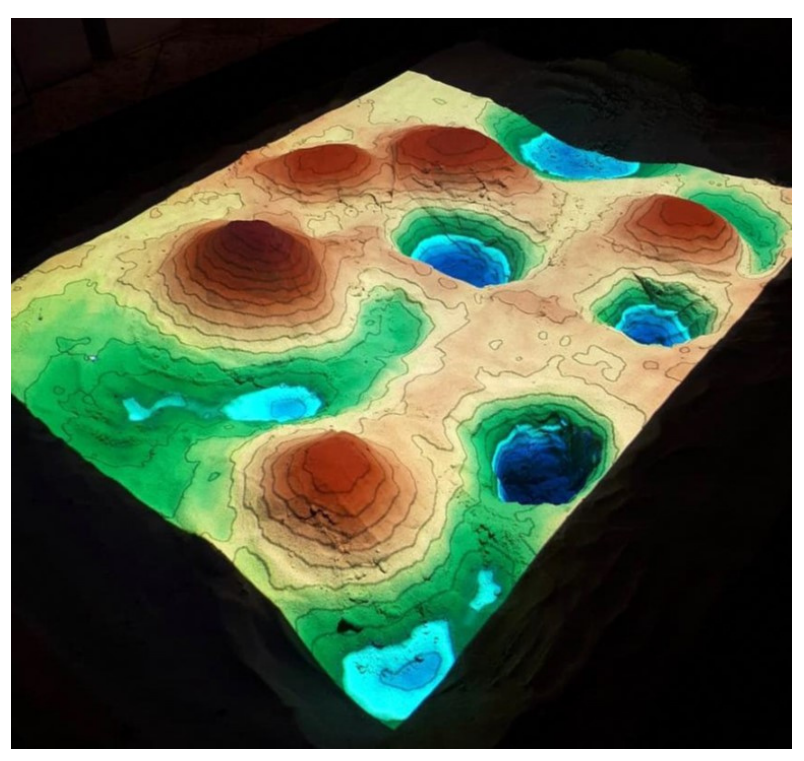

Imagem da sandbox em funcionamento na Superintendência Regional de Porto Alegre, do Serviço Geológico do Brasil - CPRM, durante exposição em shopping center.

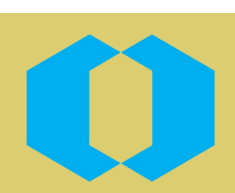

## SANDBOX COMO, AMENTA DE ENSINO

## **SUGESTÕES DE USO DA SANDBOX**

A sandbox permite ao professor abordar diversos assuntos, abrangendo o relevo e sua representação em cartas topográficas A possibilidade de "fazer chover" permite discutir a dinâmica da água, enchentes e deslizamentos.

É possível fazer maquetes de casas e edifícios para interagir na caixa, expondo para as crianças os riscos das edificações em áreas de inundação e em encostas.

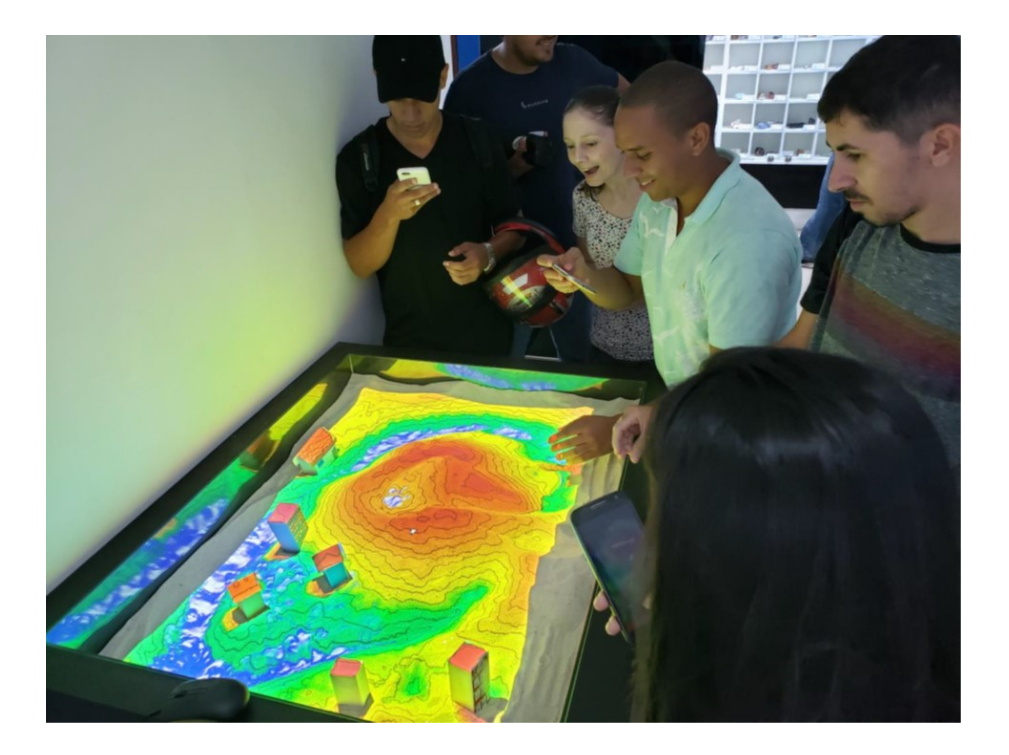

Imagem do uso da sandbox da Superintendência Regional de Goiânia, do Serviço Geológico do Brasil - CPRM, em dinâmica com alunos visitantes.

A sandbox permite ao professor abordar diversos assuntos, abrangendo o relevo e sua representação em cartas topográficas A possibilidade de "fazer chover" permite discutir a dinâmica da água, enchentes e deslizamentos.

É possível fazer maquetes de casas e edifícios para interagir na caixa, expondo para as crianças os riscos das edificações em áreas de inundação e em encostas.

Imagem do uso da sandbox da Superintendência Regional de Goiânia, do Serviço Geológico do Brasil - CPRM, em dinâmica com alunos visitantes.

## EXEMPLOS

### **SUGESTÕES DE EXERCÍCIOS COM A SANDBOX**

Convide os alunos a visitarem no Google Maps uma área conhecida,

preferencialmente com um relevo acidentado. No Google Maps (https://www.google.com.br/) é possível escolher a opção "Visualizar topografia e elevação" onde o desenho das curvas de nível fica visível. A partir dai é possível comparar fotografias do local escolhido, com o mapa com as curvas de nível, onde o tema pode ser amplamente explorado.

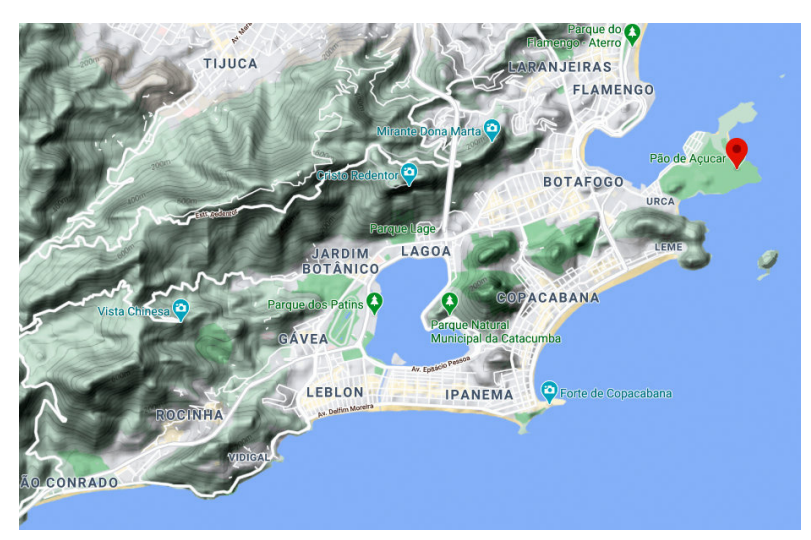

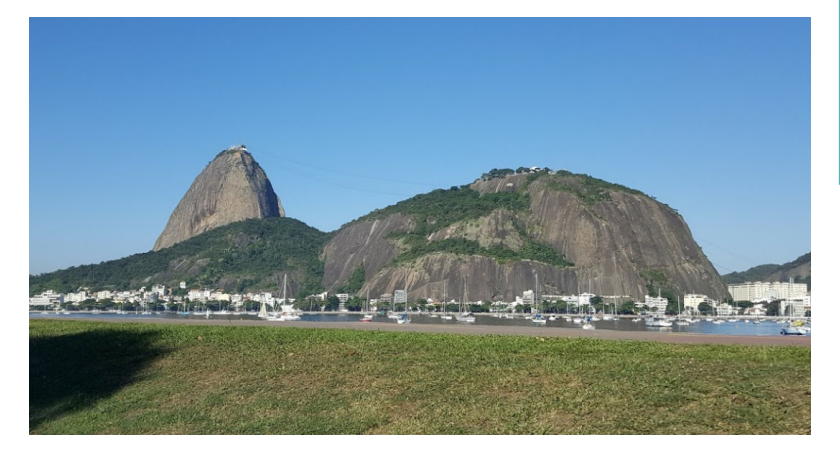

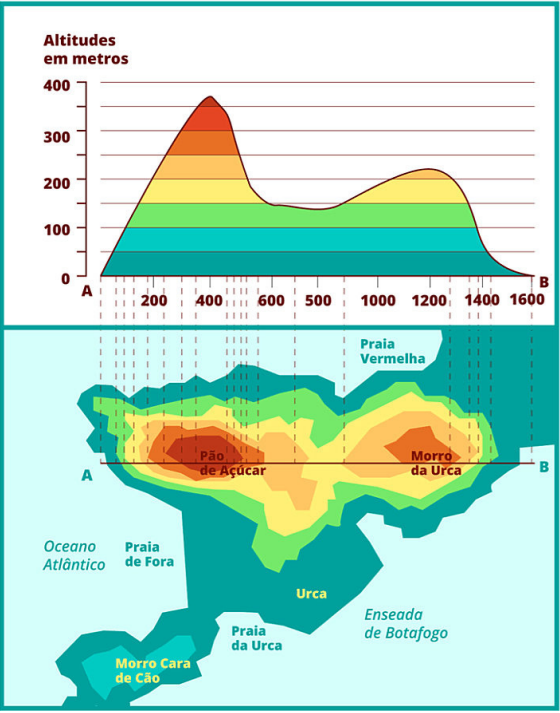

Imagem do Google Maps do Rio de Janeiro; fotografia do Pão de Açúcar (Fonte: Gomes Ribeiro) e esquema de curvas de nível do Pão de Açúcar (Fonte: https://novaescola.org.br/ planode-aula/6270/perfil-topograficorepresentacao-da-paisagem)

Algumas figuras podem ser úteis:

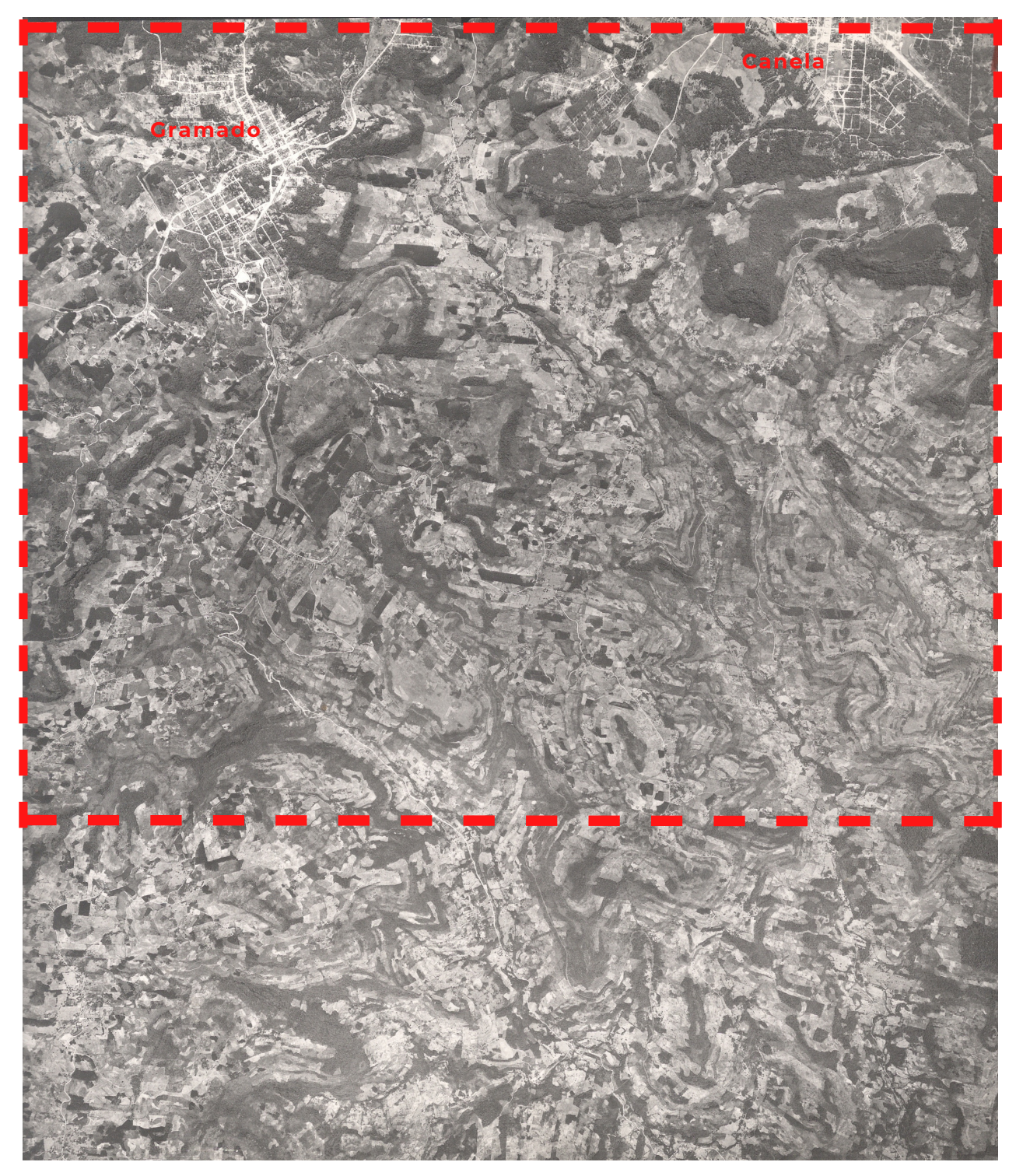

Fotografia aérea abrangendo as cidades de Gramado e Canela e o relevo acidentado da parte inferior da fotografia, a área entre as linhas tracejadas corresponde a imagem do Google Maps na página seguinte

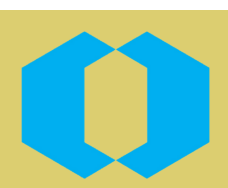

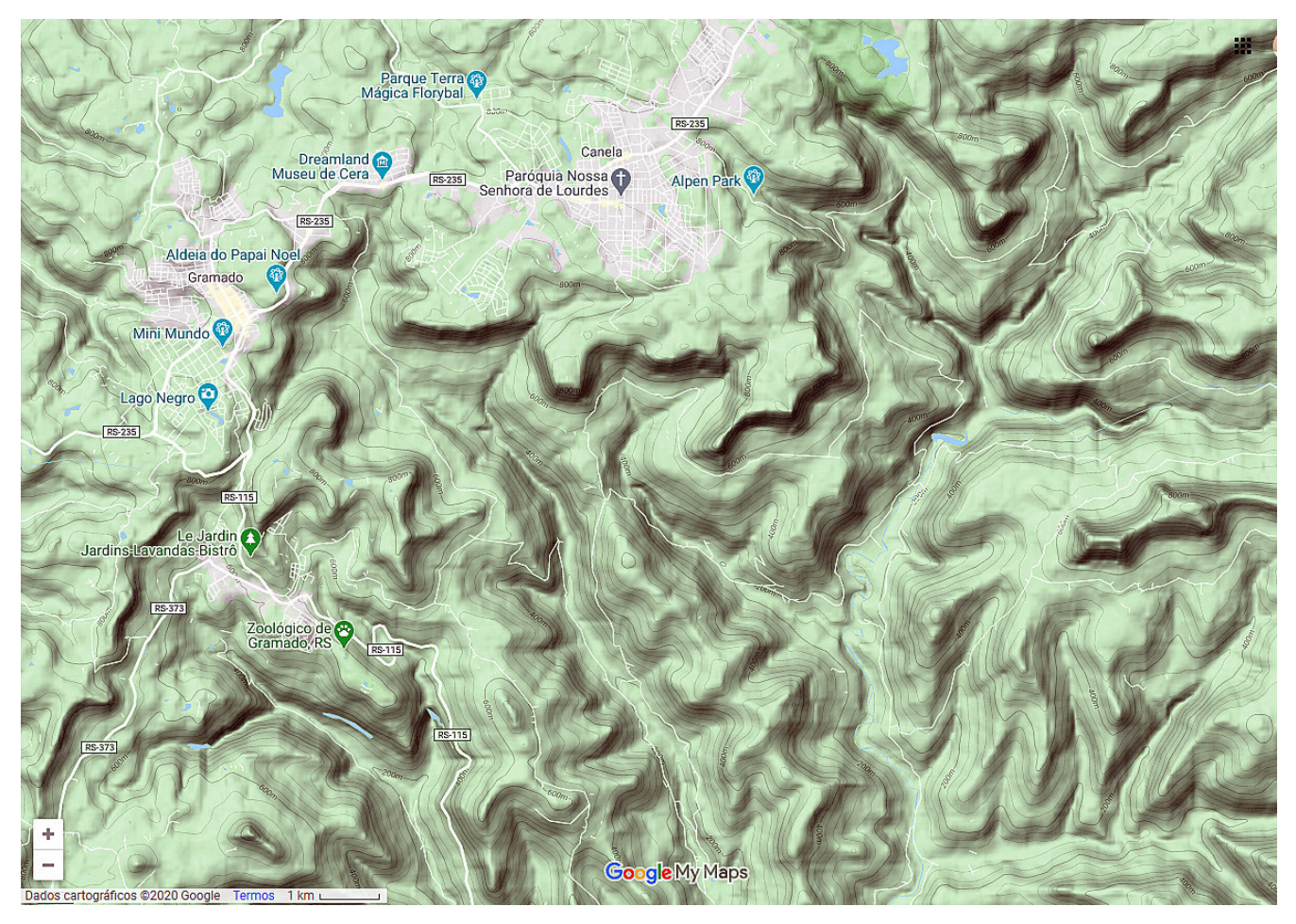

Imagem do Google Maps abrangendo as cidades de Gramado e Canela

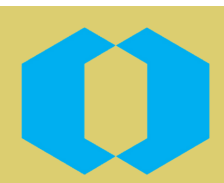

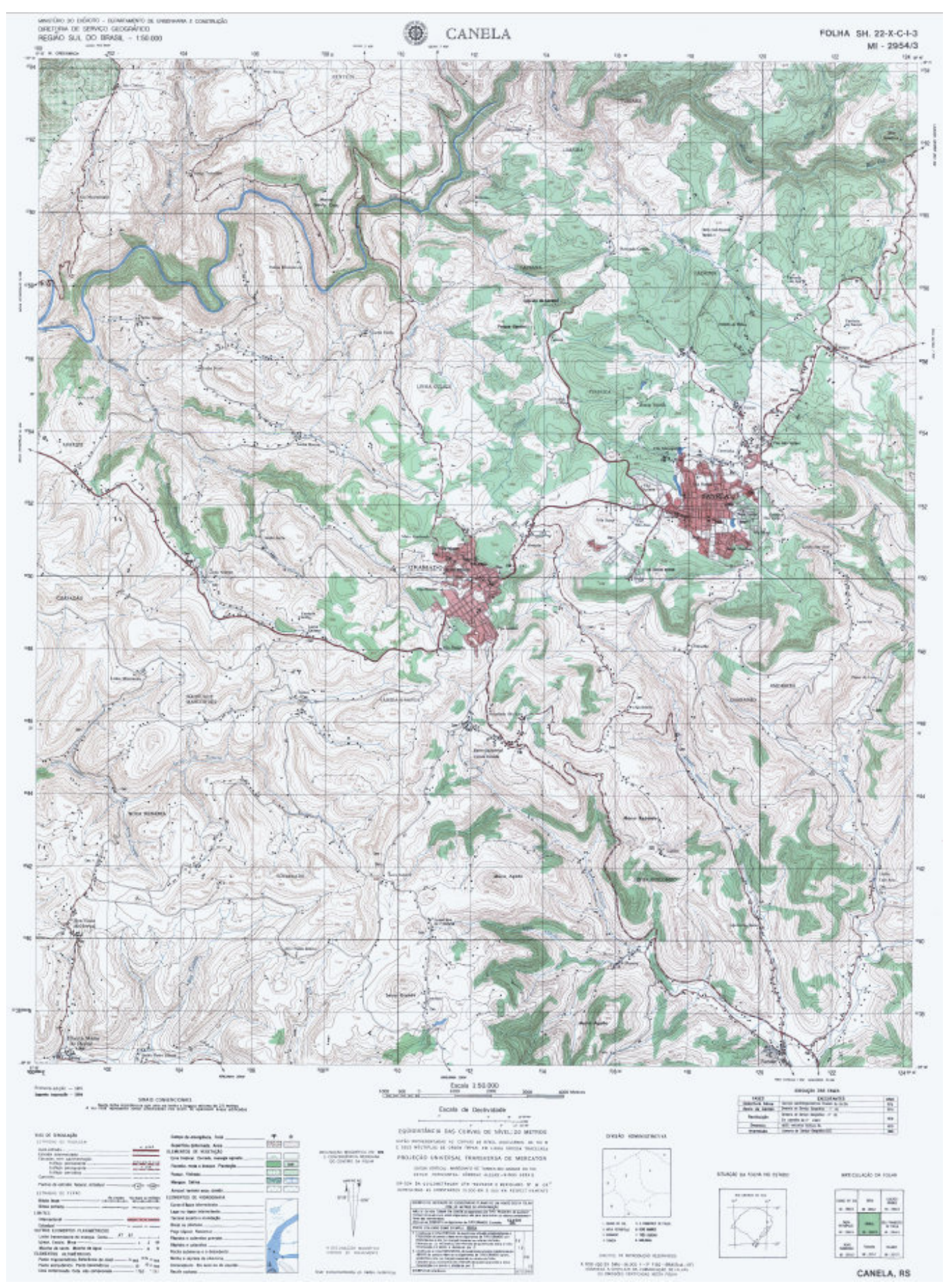

Carta topográfica de Canela - Folha SH. 22-X-C-I-3, escala 1:50.000, do Exército.

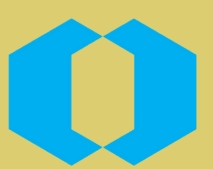

## **OUTRAS SUGESTÕES DE ILUSTRAÇÕES SOBRE O TEMA**

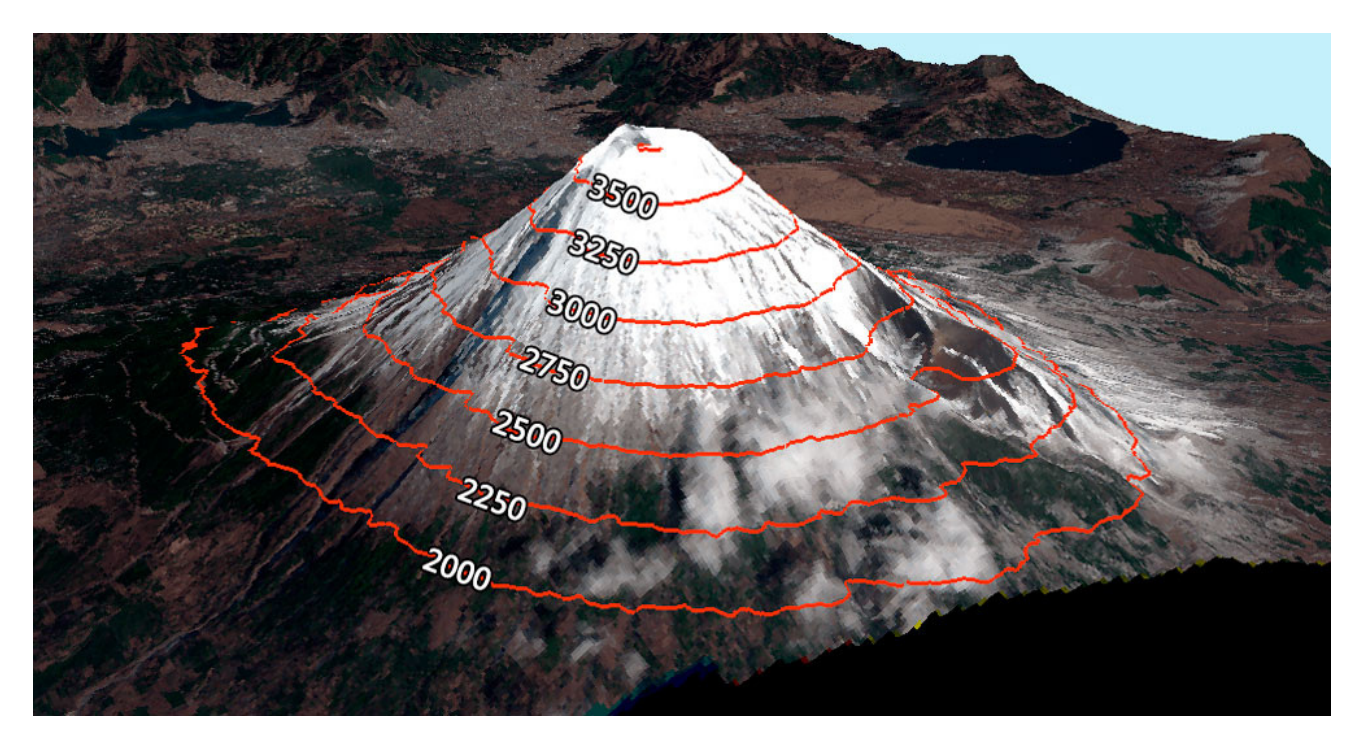

Fonte: http://shvilist.com/how-to-read-a-topographic-map/.

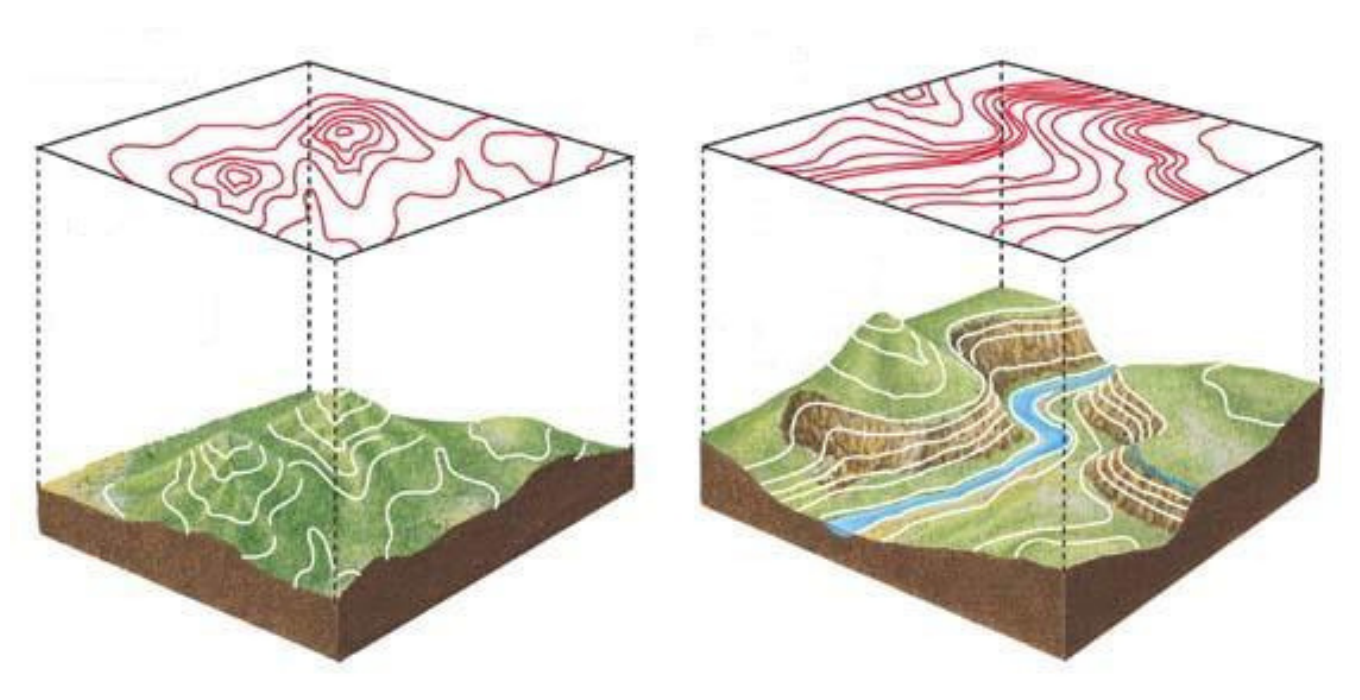

Fonte: https://www.fiverr.com/noshmaps/create-contour-map-in-2d-or-3d-model, modificado

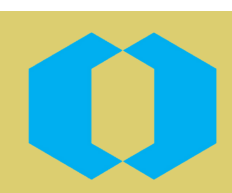